#### **INTRODUCTION**

Ce contrôle s'assure du respect de la condition d'admission déclarée au système Charlemagne du Ministère pour un élève admis en formation professionnelle.

L'article 22 du Régime pédagogique de la formation professionnelle énonce que le ministre décerne le diplôme d'études professionnelles, avec mention du métier ou de la profession et accompagné d'un relevé de compétences, à la personne qui a rempli toutes les conditions d'admission au programme d'études et a obtenu toutes les unités de ce dernier.

De plus, l'article 12 du Régime pédagogique de la formation professionnelle indique qu'une personne est admise à un programme d'études menant à l'obtention d'un diplôme d'études professionnelles si elle satisfait à l'une des conditions suivantes :

- 1° elle est titulaire du diplôme d'études secondaires et elle respecte les conditions d'admission du programme établies par le ministre conformément à l'article 465 de la Loi sur l'instruction publique;
- 2° elle a atteint l'âge de 16 ans au 30 septembre de l'année scolaire où elle commence sa formation professionnelle et elle respecte les conditions d'admission du programme, établies par le ministre conformément à l'article 465 de la Loi sur l'instruction publique;
- 3° elle a atteint l'âge de 18 ans et elle possède les préalables fonctionnels prescrits pour l'admission à ce programme par le ministre conformément à l'article 465 de la Loi sur l'instruction publique;
- 4° elle a obtenu les unités requises de troisième secondaire aux programmes d'études établis par le ministre, en langue d'enseignement, en langue seconde et en mathématique et elle poursuivra, en concomitance avec sa formation professionnelle, sa formation générale dans les programmes d'études du second cycle de l'enseignement secondaire établis par le ministre et requis pour être admis à ce programme d'études en formation professionnelle.

Les règles relatives au respect des conditions d'admission figurent à l'annexe I du document administratif « [Portrait d'ensemble de la formation professionnelle](http://www.education.gouv.qc.ca/references/tx-solrtyperecherchepublicationtx-solrpublicationnouveaute/resultats-de-la-recherche/detail/article/services-et-programmes-detudes-de-la-formation-professionnelle/) ».

Par ailleurs, le Ministère exige la transmission des résultats au test de développement général (TDG). Il n'accepte aucune pièce justificative pour démontrer la réussite de ces tests. Seuls les résultats de sanction consignés au Ministère sont considérés comme probants.

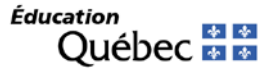

## **ACTIONS À PRENDRE – TÂCHES À L'AGENDA (2023-2024)** *2023-07-01*

Contrôle : Conditions d'admission non confirmées *Page 2 de 5*

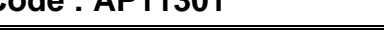

**Code : AP11301 Type :** *Conditions d'admission*

**Nature et message :**

**AVIS** – Selon le système Charlemagne, rien n'indique que les conditions d'admission en formation professionnelle pour le programme « *Description code de programme* » « *Code de programme* » dans le parcours « *Description type de parcours* » « *Type de parcours* » ont été respectées.

## **ACTIONS À PRENDRE**

La condition du respect des conditions d'admission en formation professionnelle déclarée pour l'élève ne peut être validée au moyen des données de sanction et de verdict à la disposition du Ministère.

Dans l'éventualité d'une requête de la part du Ministère, il faut s'assurer que le dossier de l'élève contient les pièces justificatives requises.

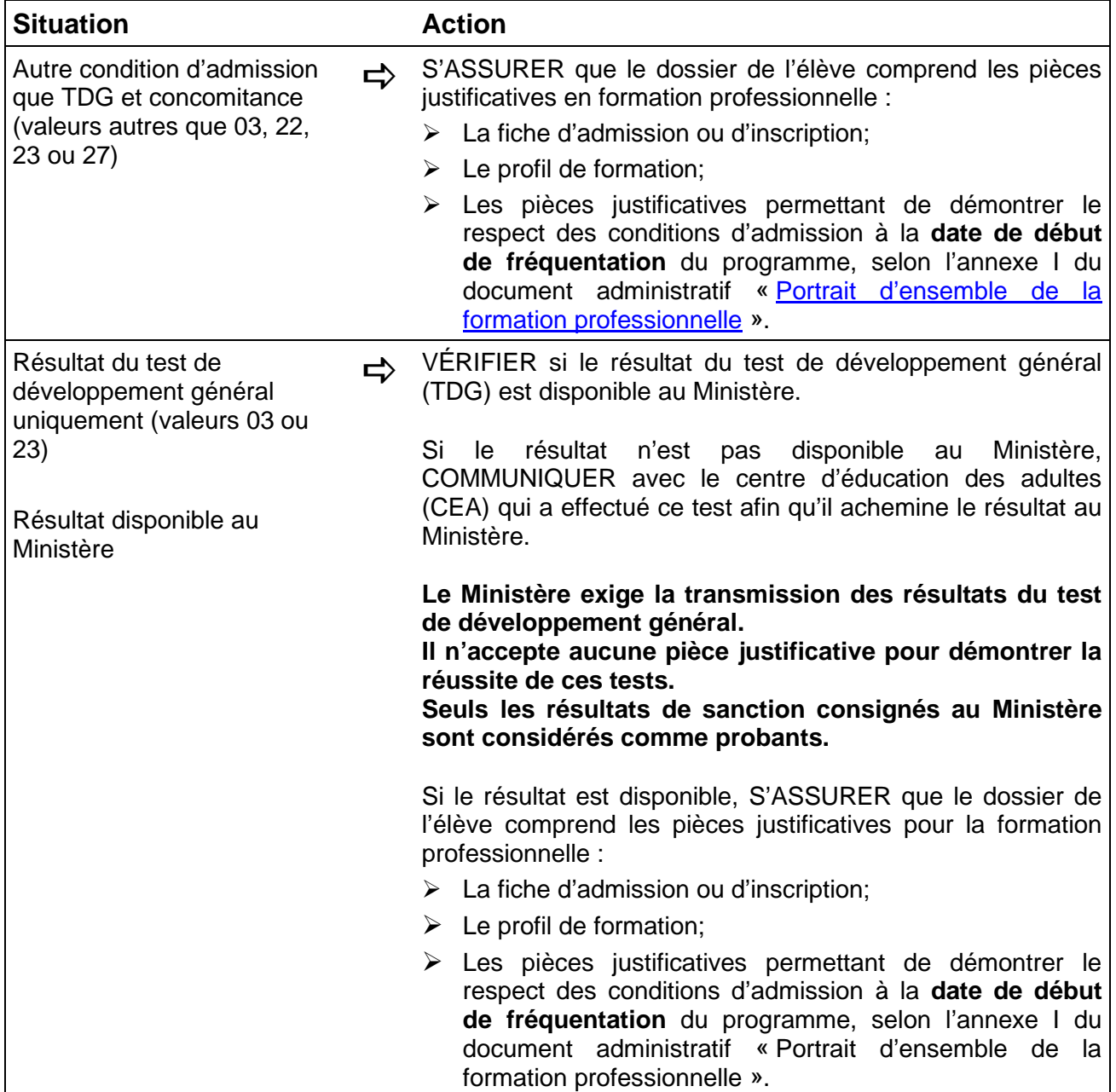

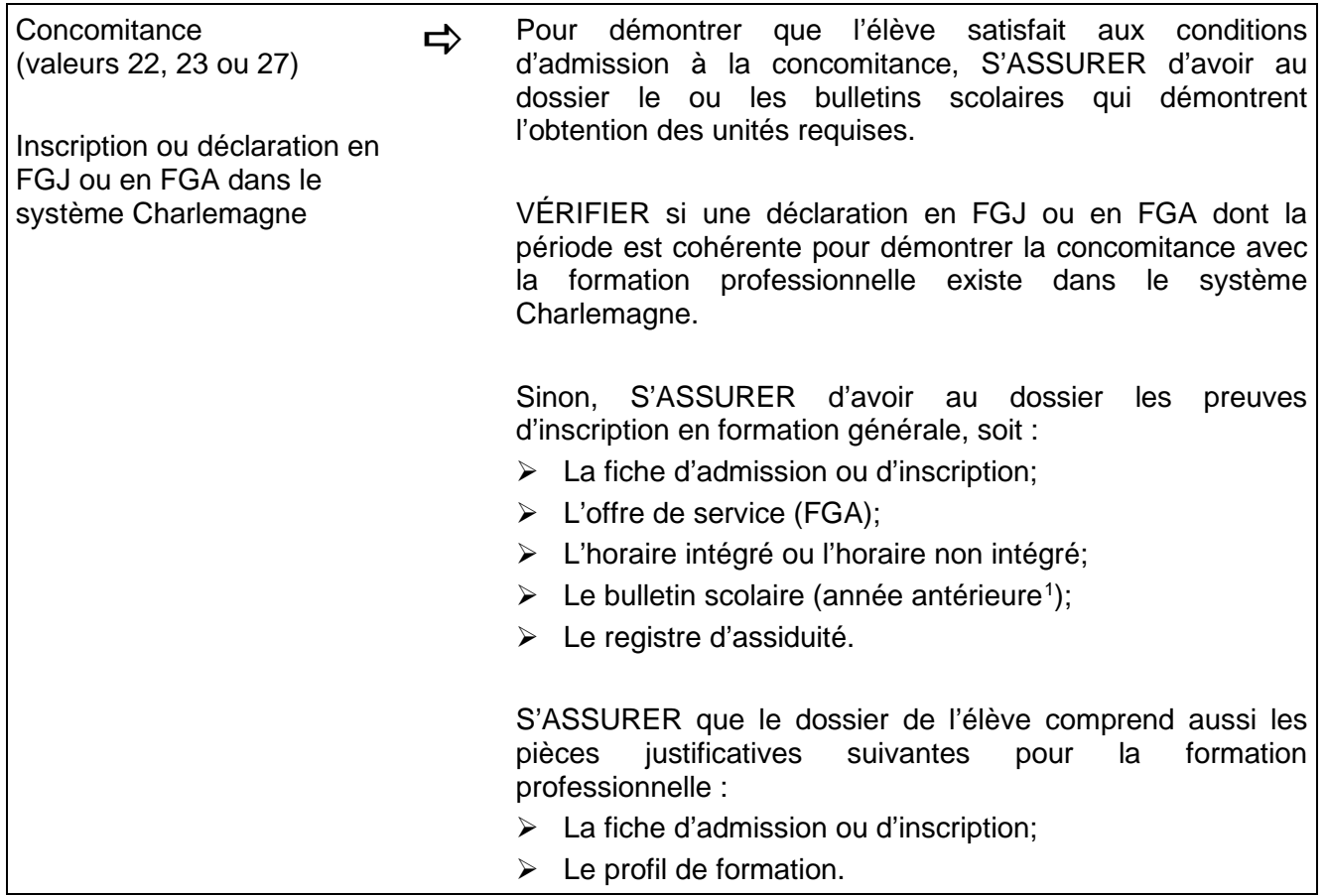

<span id="page-2-0"></span><sup>&</sup>lt;sup>1</sup> Prouvant l'obtention des unités requises en langue d'enseignement, en langue seconde et en mathématique.

### **ACTIONS À PRENDRE – TÂCHES À L'AGENDA (2023-2024)** *2023-07-01*

Contrôle : Conditions d'admission non confirmées *Page 4 de 5*

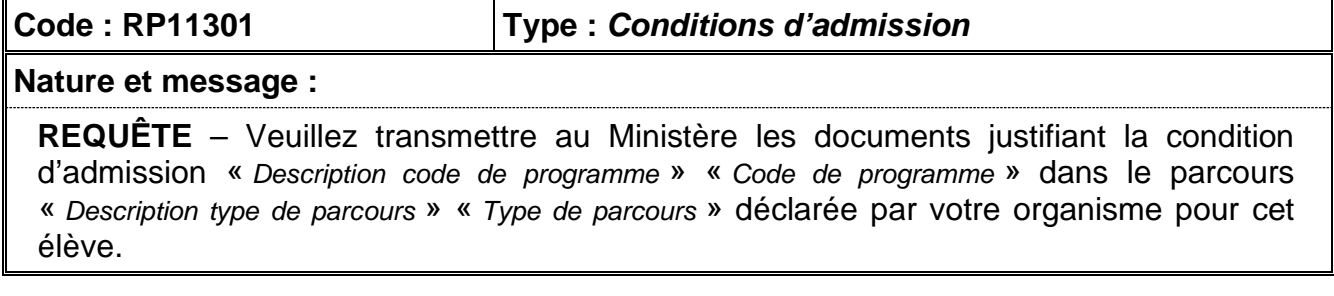

# **ACTIONS À PRENDRE**

La condition du respect des conditions d'admission en formation professionnelle déclarée pour l'élève ne peut être validée au moyen des données de sanction et de verdict à la disposition du Ministère ou la concomitance n'est pas confirmée par l'existence d'une déclaration en FGJ ou en FGA dans le système Charlemagne.

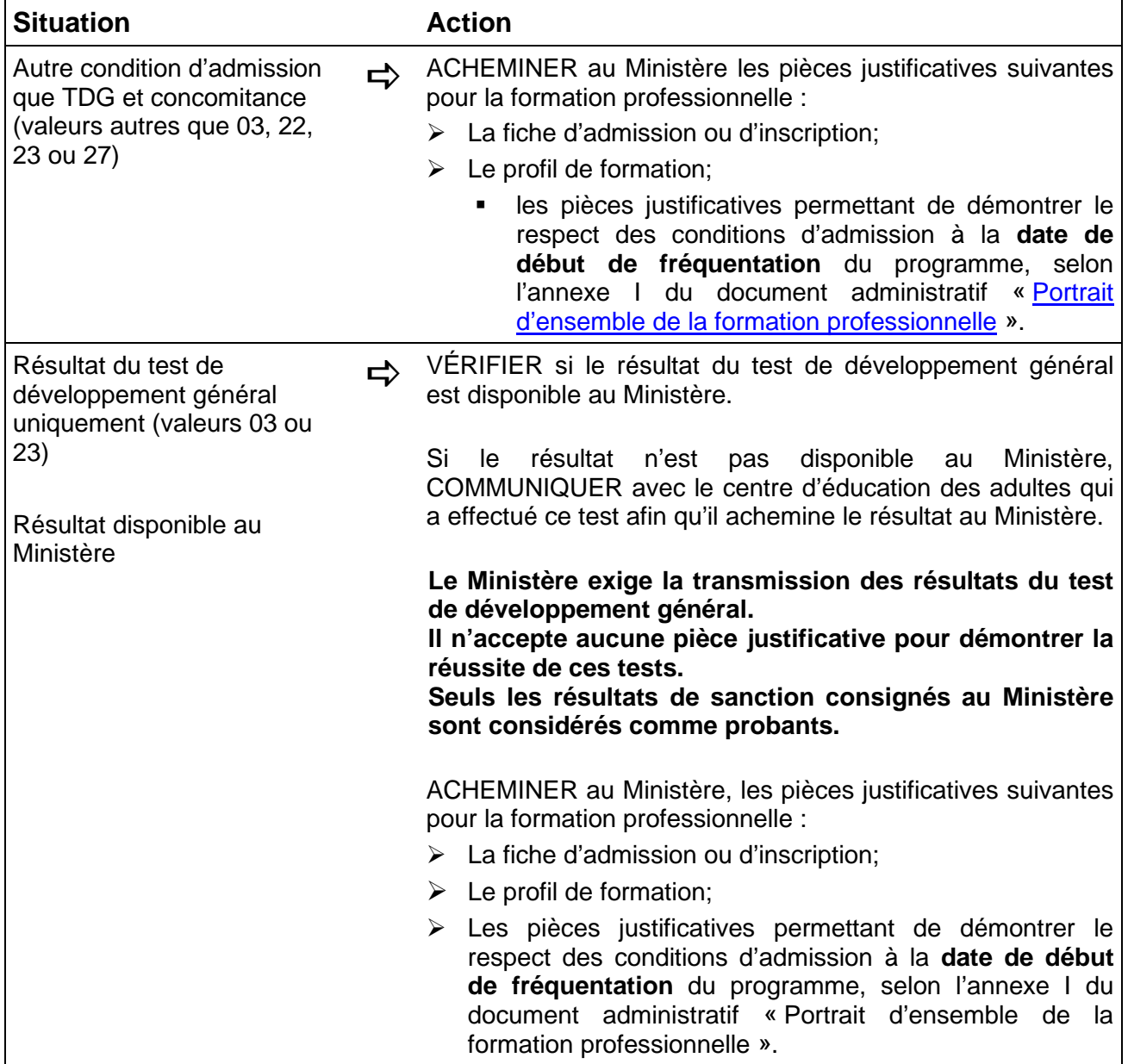

Contrôle : Conditions d'admission non confirmées *Page 5 de 5*

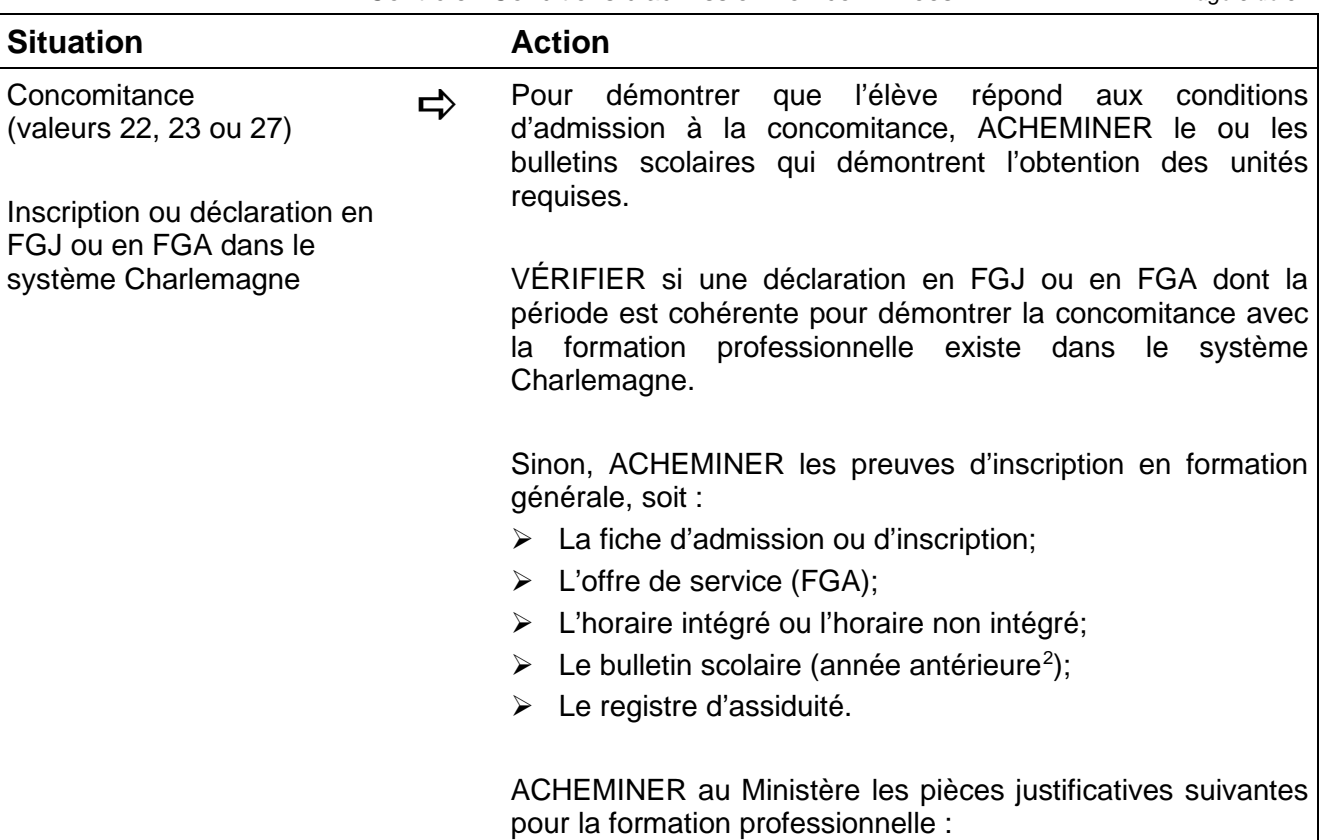

- La fiche d'admission ou d'inscription;
- $\triangleright$  Le profil de formation.

<span id="page-4-0"></span><sup>2</sup> Prouvant l'obtention des unités requises en langue d'enseignement, en langue seconde et en mathématique.